# **ขั้นตอนการปิ ดและเปิ ดปี บัญชี**

**โปรแกรมระบบสมาชิกและห ุ้นและเงนิให ้ ก ู้version 1.9**

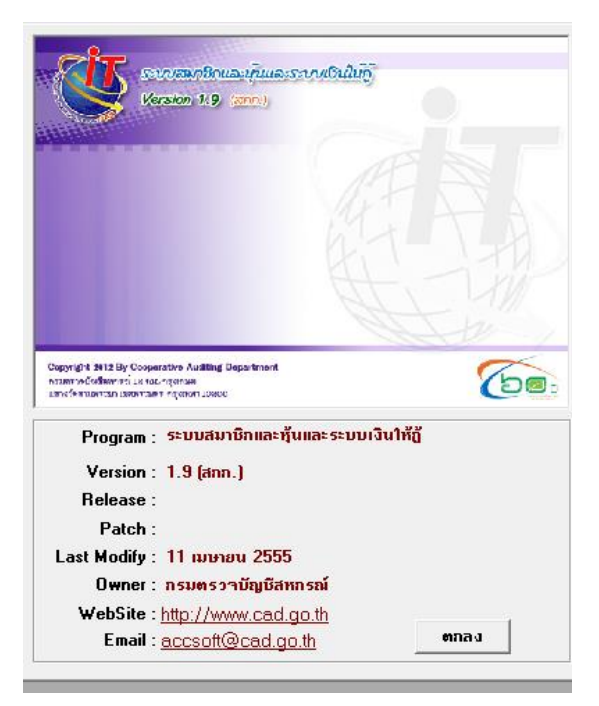

#### **รูปภาพประกอบที่1**

หลังจากบันทึกรายการประจำวัน พิมพ์รายงานที่เกี่ยวข้องเสร็จสิ้น ให้ทำการประมวลผลดอกเบี้ยและ ค่าปรับ ณ วันที่กำหนด Trn\_231 เพื่อให้มีรายงานการประมวลดอกเบี้ย / ค่าปรับ ถึงวันที่ต้องการในการเรียกเก็บ หนี้กับสมาชิก และสามารถเรียกดูรายงานได้ที่ Rpt\_225 รายงานหนี้สินของสมาชิก

ปล. ณ วันสิ้นปี หากสหกรณ์ไม่ต้องการใช้ Rpt 225 รายงานหนี้สินของสมาชิก จะไม่ทำการ ประมวลผลดอกเบี้ยและค่าปรับ Trn\_231 ก็ได้ เพราะเมื่อทำการปิดปีบัญชีโปรแกรมจะทำการประมวลผลดอกเบี้ย ้ค้างรับ และค่าปรับค้างรับ ณ วันสิ้นปีบัญชีให้อัตโนมัติ

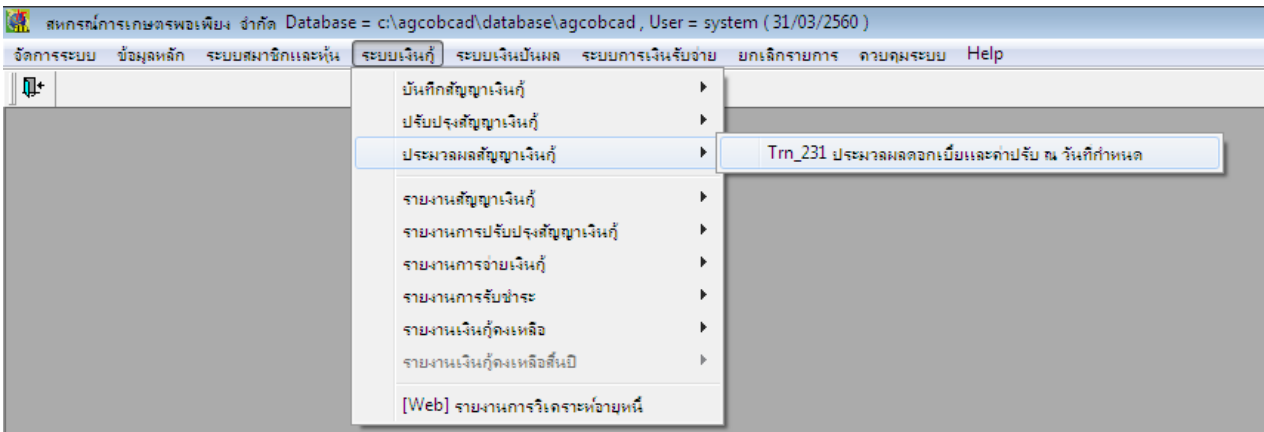

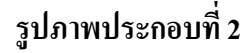

#### **1. วิธีการใช้งาน Trn\_231 ประมวลผลดอกเบี้ยและค่าปรับ ณ วันที่ก าหนด**

1.1 เมื่อคลิกเมนูจะแสดงหน้าต่างตามรูปภาพประกอบที่ 3 ให้ระบุ "วันที่" ที่จะใช้ประมวลผลสามารถ เลือกวันที่ล่วงหน้าได้ไม่เกินวันที่สิ้นปีของรอบบัญชีนั้น จากนั้นคลิกปุ่ม "ประมวลผลดอกเบี้ยและค่าปรับ"

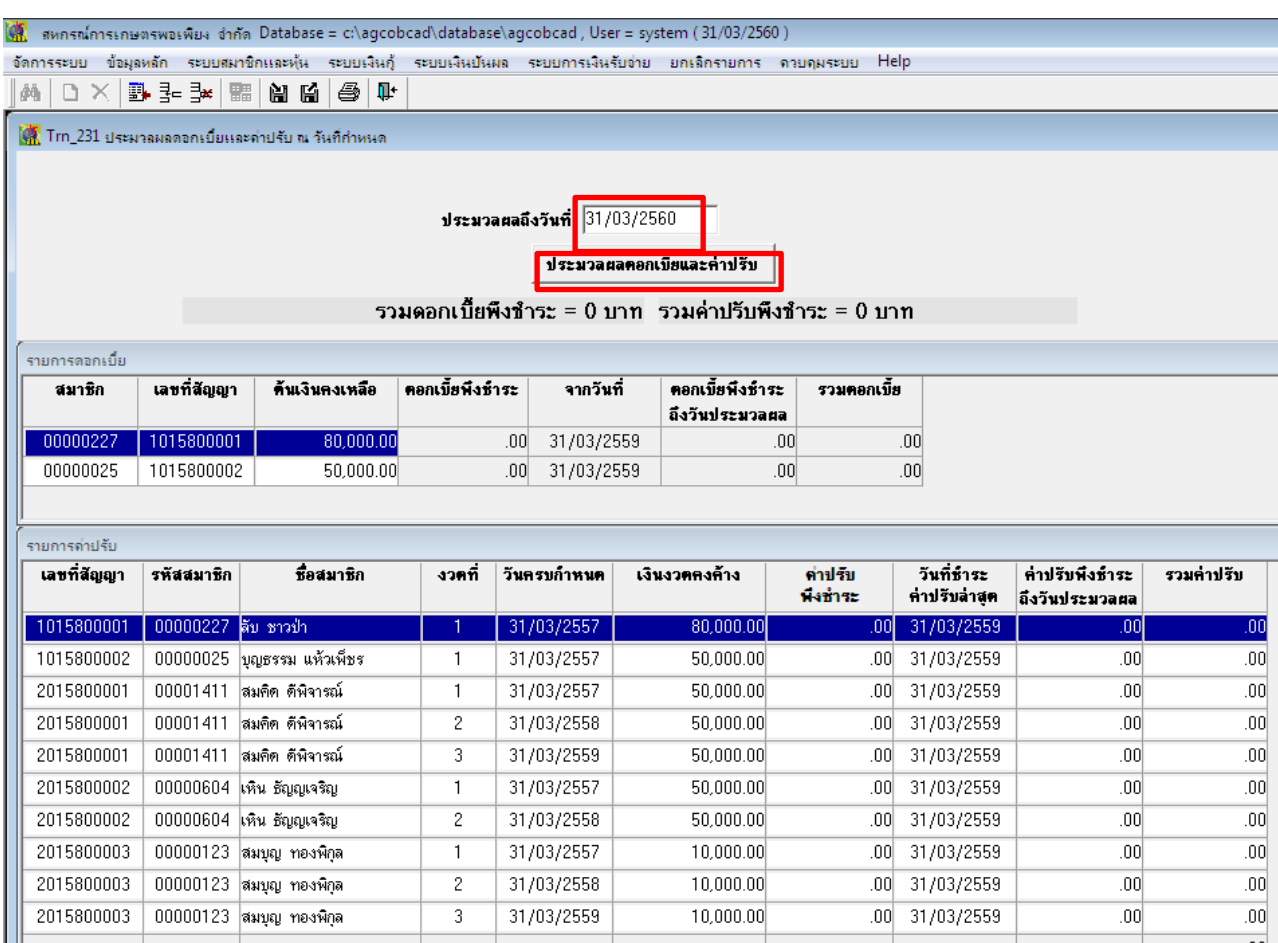

## **รูปภาพประกอบที่3**

1.2 เมื่อกดปุ่มประมวลผลโปรแกรมจะประมวลผลดอกเบี้ยและค่าปรับ จากวันที่ล่าสุดของแต่ละสัญญา ึ่งนถึงวันที่ที่ระบุให้ประมวลผล เป็นดอกเบี้ยและค่าปรับพึงชำระไว้ สำหรับสัญญาเงินกู้ใดที่ชำระล่วงหน้าจะไม่ แสดงข้อมูล เมื่อประมวลเสร็จเรียบร้อยและแสดงข้อความ ตามรูปภาพประกอบที่ 4 กดปุ่ม "OK"

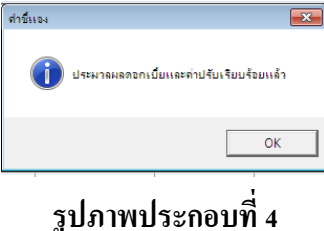

1.3 เมื่อกดปุ่ ม "OK" ตามรูปภาพประกอบที่ 4 โปรแกรมจะแสดงผลการประมวลตามรูปภาพประกอบที่ 5 ให้ทำการกดปุ่ม บันทึก <u>ผู้ พรื</u>อ F10 จากนั้นโปรแกรมจะแสดงหน้าต่างตามรูปภาพประกอบที่ 6 กดปุ่ม "OK"

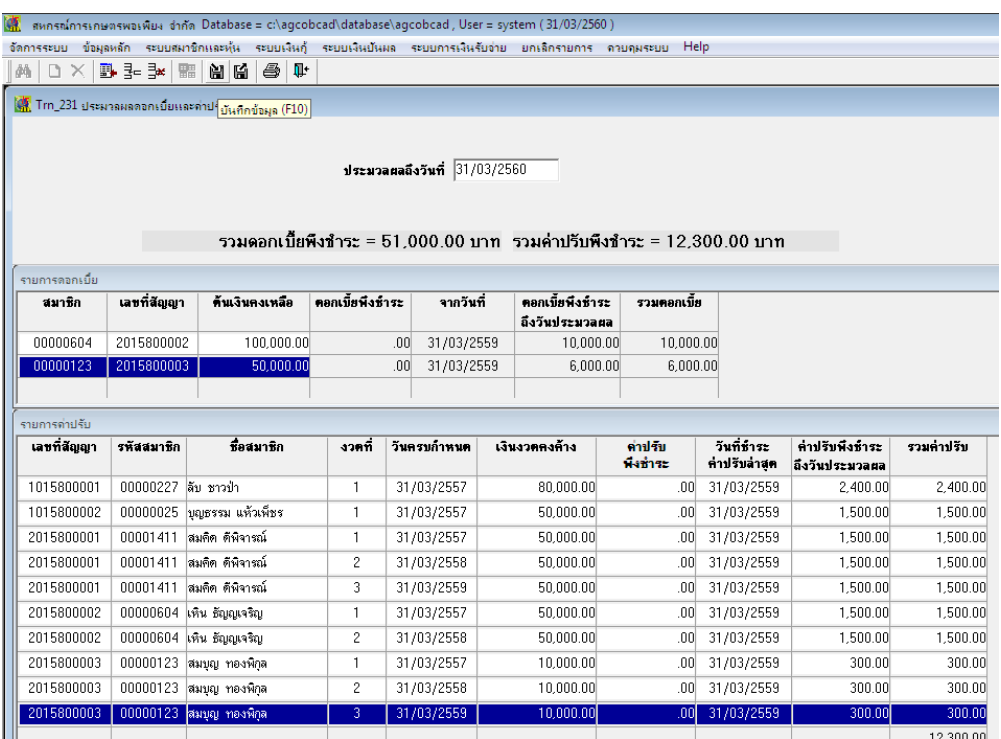

**รูปภาพประกอบที่5**

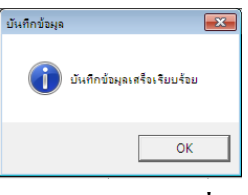

**รูปภาพประกอบที่6**

1.4 หลังจากประมวลผลเรียบร้อยและบันทึกการประมวลผลแล้ว สามารถเรียกดูรายงานได้ที่ Rpt\_225 รายงานหน้ีสินของสมาชิก ตามรูปภาพประกอบที่ 7

|                                | ได้ สหกรณ์การเกษตรพอเพียง จำกัด Database = c:\agcobcad\database\agcobcad, User = system (31/03/2560) |                     |                                                     |             |            |      |                            |                                  |                         |                        |                    |            |                |                     |            | $\Box$     |
|--------------------------------|----------------------------------------------------------------------------------------------------|---------------------|-----------------------------------------------------|-------------|------------|------|----------------------------|----------------------------------|-------------------------|------------------------|--------------------|------------|----------------|---------------------|------------|------------|
|                                | จัดการระบบ                                                                                           |                     | ข้อมูลหลัก ระบบสมาชิกและหุ้น ระบบเงินกู้            |             |            |      |                            | ระบบเงินปันผล ระบบการเงินรับจ่าย |                         | ยกเล็กรายการ ดวยคมระยย | Help               |            |                |                     |            |            |
| 44                             | $\blacksquare$                                                                                       | $\rightarrow$       | $\mathcal{L}$<br>$\rightarrow$ $\rightarrow$ $\mid$ | 反応間         |            | 合叶   |                            |                                  |                         |                        |                    |            |                |                     |            |            |
| Rpt_225 รายงานหนี้สินของสมาชิก |                                                                                                    |                     |                                                     |             |            |      |                            |                                  |                         |                        |                    |            |                |                     | $ -$       |            |
|                                | สหกรณ์การเกษตรพอเพียง ถ่ากัด                                                                         |                     |                                                     |             |            |      |                            |                                  |                         |                        |                    |            |                |                     |            |            |
|                                | รายงานหนึ่สินของสมาชิก                                                                               |                     |                                                     |             |            |      |                            |                                  |                         |                        |                    |            |                |                     |            |            |
|                                | ณ วันที่บันทึกประมวลผล 31/03/2560                                                                    |                     |                                                     |             |            |      |                            |                                  |                         |                        |                    |            |                |                     |            |            |
|                                | กลุ่ม สมาชิกสมทบ ถึงกลุ่ม กลุ่ม 2                                                                    |                     |                                                     |             |            |      |                            |                                  |                         |                        |                    |            |                |                     |            |            |
| 23/05/2560<br>วันที่พิมพ์      |                                                                                                    |                     |                                                     |             |            |      |                            |                                  |                         |                        |                    |            |                |                     |            |            |
|                                |                                                                                                    | 14:39:37            |                                                     |             |            |      |                            |                                  |                         |                        |                    |            |                |                     | Rpt_225    | หน้า :1/1  |
| 5981                           |                                                                                                    |                     |                                                     |             |            |      |                            |                                  |                         |                        |                    |            |                |                     |            |            |
|                                |                                                                                                    | ลำดับที่ รหัสสมาชิก | ชื่อ นามสกล                                         |             |            |      | กลุ่มที่ประเภท เลขที่สัญญา | ต้นเงินกงเหลือ                   | ด้นเงิน<br>ถึงกำหนดชำระ | ดอกเขี้ยด้างรับ        | ตอกเขี้ย<br>wagher | รวมดอกเขีย | ค่าปรับค้างรับ | ค่าปรับ<br>พิ่งชำระ | รวมค่าปรับ | รวมเงิน    |
|                                |                                                                                                    |                     | 00000025 นายบุญธรรม เเท้วเพีย 0002 สั้น             |             |            |      | 1015800002                 | 50,000.00                        | 50,000.00               | 6,500.00               | 5,000.00           | 11,500.00  | 1,500.00       | 1,500.00            | 3,000.00   | 64,500.00  |
| 2                              |                                                                                                    |                     | 00000123 นายสมบุญ ทองพิกุล                          |             | 0001       |      | ปานกลาง 2015800003         | 50,000.00                        | 30,000.00               | 7,000.00               | 6.000.00           | 13,000.00  | 600.00         | 900.00              | 1,500.00   | 64,500.00  |
| 3                              |                                                                                                    |                     | 00000227 นายลับ ชาวป่า                              |             | 0001       | -สัน | 1015800001                 | 80,000.00                        | 80,000.00               | 10,000.00              | 8.000.00           | 18,000.00  | 2,600.00       | 2,400.00            | 5,000.00   | 103,000.00 |
| 4                              |                                                                                                    |                     | 00000604 นางเทิน ธัญญูเจริญ                         |             | 0002       |      | ปานกลาง 2015800002         | 100,000.00                       | 100,000.00              | 12.500.00              | 10,000.00          | 22,500.00  | 3,500.00       | 3,000.00            | 6,500.00   | 129,000.00 |
| 5                              |                                                                                                    |                     | 00001411 นางสมคิด ดีพิจารณ์                         |             | 0002       |      | ปานกลาง 2015800001         | 200.000.00                       | 150,000.00              | 22,000.00              | 22.000.00          | 44.000.00  | 3.000.00       | 4.500.00            | 7,500.00   | 251,500.00 |
|                                |                                                                                                    | รวมทั้งสิ้น         |                                                     | $5 - \pi u$ | จำนวนสัญญา |      | 5 สัญญา                    | 480,000.00                       | 0.00                    | 58,000.00              | 51,000.00          | 109,000.00 | 11,200.00      | 12,300.00           | 23,500.00  | 612,500.00 |

**รูปภาพประกอบที่7**

#### **2. ขั้นตอนการปิ ดปี บัญชี**

2.1 สำรองข้อมูล ตามรูปภาพประกอบที่ 8

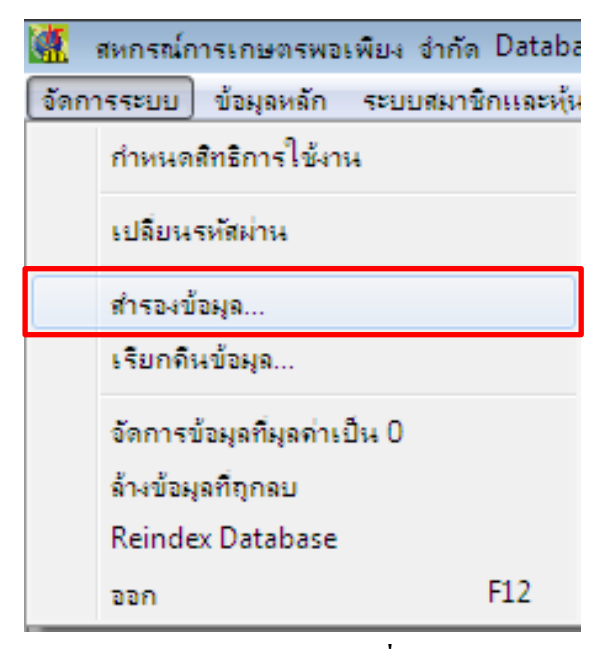

# **รูปภาพประกอบที่8**

2.2 คลิกเมนูควบคุมระบบ > ปิดปีบัญชี ตามรูปภาพประกอบที่ 9 จากนั้นโปรแกรมจะแสดงรอบปีบัญชีที่ ้ต้องการจะปิด ตามรูปภาพประกอบที่ 10 กดปุ่ม "ปิดปีบัญชี" และโปรแกรมจะแจ้งปิดปีบัญชีเรียบร้อยแล้ว ตาม รูปภาพประกอบที่ 11 กดปุ่ม "OK"

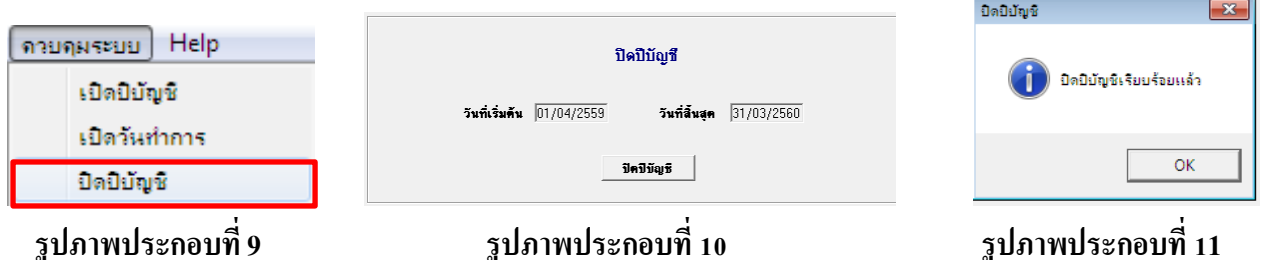

#### 2.3 ให้สหกรณ์พิมพ์รายงานเงินกู้คงเหลือสิ้นปี ตามรูปภาพประกอบที่ 12

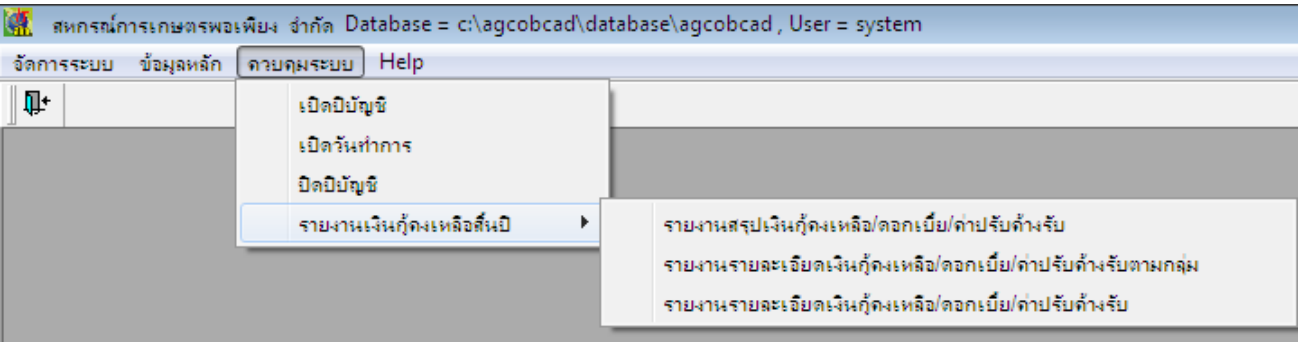

**รูปภาพประกอบที่12**

### **3. ขั้นตอนการเปิ ดปี บัญชี เพื่อเดินงานในรอบปี บัญชีถัดไป**

3.1 เมนูควบคุมระบบ > เปิดปีบัญชี ตามรูปภาพประกอบที่ 13 โปรแกรมจะแสดงรอบปีบัญชีถัดไปที่ ต้องการเปิด ตามรูปภาพประกอบที่ 14 จากนั้นคลิกปุ่มบันทึก ผี หรือ F10 โปรแกรมจะแจ้งว่าบันทึกข้อมูลเปิด ปีบัญชีเสร็จเรียบร้อย ตามรูปภาพประกอบที่ 15 กดปุ่ม "OK" เสร็จสิ้นการเปิดปีบัญชี จากนั้นก็เปิดวันทำการเพื่อ ใช้งานโปรแกรมระบบสมาชิกและหุ้นและเงินให้กู้ได้ตามปกติ

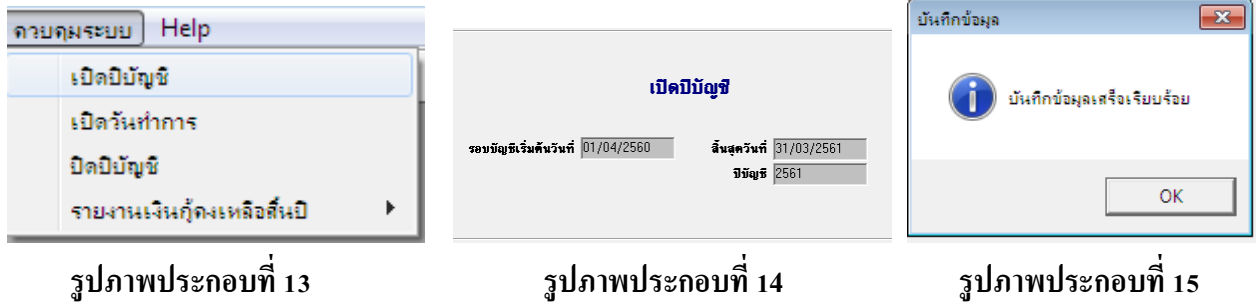